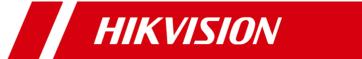

## **HikCentral Professional**

**Communication Matrix** 

## © 2022 Hangzhou Hikvision Digital Technology Co., Ltd. All rights reserved.

This Document (hereinafter referred to be "the Document") is the property of Hangzhou Hikvision Digital Technology Co., Ltd. or its affiliates (hereinafter referred to as "Hikvision"), and it cannot be reproduced, changed, translated, or distributed, partially or wholly, by any means, without the prior written permission of Hikvision. Unless otherwise expressly stated herein, Hikvision does not make any warranties, guarantees or representations, express or implied, regarding to the Document, any information contained herein.

## **About this Document**

Pictures, charts, images and all other information hereinafter are for description and explanation only. The information contained in the Document is subject to change, without notice, due to updates or other reasons.

Please use this Document with the guidance and assistance of professionals trained in supporting the Product.

## **LEGAL DISCLAIMER**

TO THE MAXIMUM EXTENT PERMITTED BY APPLICABLE LAW, THE DOCUMENT IS PROVIDED "AS IS" AND "WITH ALL FAULTS AND ERRORS". HIKVISION MAKES NO REPRESENTATIONS OR WARRANTIES, EXPRESS OR IMPLIED, INCLUDING BUT NOT LIMITED TO, WARRANTIES OF MERCHANTABILITY, FITNESS FOR A PARTICULAR PURPOSE OR NON-INFRINGEMENT. IN NO EVENT WILL HIKVISION BE LIABLE FOR ANY SPECIAL, CONSEQUENTIAL, INCIDENTAL, OR INDIRECT DAMAGES INCLUDING, AMONG OTHERS, DAMAGES FOR LOSS OF BUSINESS PROFITS, BUSINESS INTERRUPTION, OR LOSS OF DATA, CORRUPTION OF SYSTEMS, OR LOSS OF DOCUMENTATION, WHETHER BASED ON BREACH OF CONTRACT, TORT (INCLUDING NEGLIGENCE), OR OTHERWISE, IN CONNECTION WITH THE USE OF THE DOCUMENT, EVEN IF HIKVISION HAS BEEN ADVISED OF THE POSSIBILITY OF SUCH DAMAGES OR

| Source Device                                                                               | Source IP Address                                        | Source Port<br>Number    | Destination Device    | Destination IP Address                                 | Destination<br>Port Number | Protocol            | Port Description                                                            | Destination Port<br>Configurable | NAT Mapping Required for<br>Destination Port  | Authentication Mode                 | Encryption                | Enabled<br>by Default | Version Special Scenario                                                                         |
|---------------------------------------------------------------------------------------------|----------------------------------------------------------|--------------------------|-----------------------|--------------------------------------------------------|----------------------------|---------------------|-----------------------------------------------------------------------------|----------------------------------|-----------------------------------------------|-------------------------------------|---------------------------|-----------------------|--------------------------------------------------------------------------------------------------|
| System Management Se                                                                        |                                                          | Number                   |                       |                                                        | (Listening)                |                     |                                                                             | (Yes/No)                         | (Yes/No)                                      |                                     |                           | (Yes/No)              |                                                                                                  |
| Web Client, Control<br>Client                                                               | IP address of the PC running the client                  | 1025-65535               | SYS                   | SYS IP Address                                         | 80                         | HTTP/WebSocket      | Used for Web Client & Control Client access in HTTP protocol                | Yes                              | Yes                                           | User Name & Password                | RSA2048/SHA25<br>6/AES256 | Yes                   | All versions                                                                                     |
| Web Client, Control<br>Client                                                               | IP address of the PC running the client                  | 1025-65535               |                       | SYS IP Address                                         | 443                        | TPS/WebSocket over  | Used for Web Client & Control Client access in HTTPS protocol               | Yes                              | Yes                                           | User Name & Password                | TLS                       | Yes                   | V1.1 and later                                                                                   |
| Third-Party System Third-Party System                                                       | Third-Party System IP Third-Party System IP              | 1025-65535<br>1025-65535 |                       | SYS IP Address SYS IP Address                          | 15300<br>15300             | TCP<br>UDP          | Used for receiving generic events.  Used for receiving generic events.      | Yes<br>Yes                       | Yes<br>Yes                                    | None<br>None                        | None<br>None              | No<br>No              | V1.1 and later V1.1 and later                                                                    |
| Remote Site                                                                                 | Remote Site IP Address                                   | 1025-65535               | SYS                   | SYS IP Address                                         | 14200                      | HTTP/HTTPS          | Used for Remote Site registration to the Central System.                    | Yes                              | Yes                                           | User Name & Password                | AES256                    | No                    | V1.1 and later                                                                                   |
| ISUP Device                                                                                 | ISUP Device IP Address                                   | 1025-65535               | SYS                   | SYS IP Address                                         | 7332                       | ТСР                 | Used for receiving alarm from ISUP devices.                                 | Yes                              | Yes                                           | User Name & Password                | SHA256/AES128             | Yes                   | V1.4 and later                                                                                   |
| ISUP Device                                                                                 | ISUP Device IP Address                                   | 1025-65535               | SYS                   | SYS IP Address                                         | 7334                       | UDP                 | Used for receiving alarm from ISUP devices.                                 | Yes                              | Yes                                           | User Name & Password                | SHA256/AES128             | Yes                   | V1.4 and later                                                                                   |
| ISUP Device                                                                                 | ISUP Device IP Address                                   | 1025-65535               | SYS                   | SYS IP Address                                         | 7660                       | ТСР                 | Used for receiving registration from ISUP devices.                          | Yes                              | Yes                                           | User Name & Password                | SHA256/AES128             | Yes                   | V1.4 and later                                                                                   |
| Streaming Server                                                                            | Streaming Server IP Address                              | 1025-65535               | SYS                   | SYS IP Address                                         | 7661                       | ТСР                 | Used for getting stream from ISUP device via Streaming Server.              | Yes                              | Yes                                           | Security Certificate Authentication | RSA2048/SHA25<br>6/AES256 | Yes                   | V1.4 and later                                                                                   |
| 3rd Party Devices and<br>Hikvision Devices<br>Accessing the System by<br>Open Network Video | Open Network Video<br>Interface Device IP Address        | 1025-65535               | SYS                   | SYS IP Address                                         | 8087 to 8096               | ТСР                 | Alarm listen port for third-party devices.                                  | No                               | No                                            | User Name &<br>Password             | None                      | No                    | All versions when the devices share a LAN with the SYS.                                          |
| Interface Protocol                                                                          | Guidance Terminal IP                                     | 1025 65525               | CVC                   | CVC ID Address                                         | 9090                       | TCD                 | Listener port for listening the alarms                                      | Voc                              | Vac                                           | User Name &                         | CUA25C/A5C120             | Vas                   | V2.1 and later                                                                                   |
| Guidance Terminal                                                                           | Address                                                  | 1025-65535               | SYS                   | SYS IP Address                                         | 8686                       | ТСР                 | of guidance terminal.                                                       | Yes                              | Yes                                           | Password                            | SHA256/AES128             | Yes                   | V2.1 and later                                                                                   |
| ISUP Device                                                                                 | ISUP Device IP Address                                   | 1025-65535               | SYS                   | SYS IP Address                                         | 6123                       | НТТР                | Used for the picture storage of ISUP devices.                               | Yes                              | Yes                                           | AK & SK                             | None                      | Yes                   | V2.1                                                                                             |
| Digital Signage Terminal Web Client                                                         | IP Address of Digital Signage Terminal, IP Address of PC | 1025-65535               | SYS                   | SYS IP Address                                         | 6203                       | НТТР                | Used for the object storage.                                                | Yes                              | Yes                                           | AK & SK                             | None                      | Yes                   | V2.1                                                                                             |
| Streaming Server                                                                            | Running Client  Streaming Server IP Address              | 1025-65535               | SYS                   | SYS IP Address                                         | 7662                       | ТСР                 | Signaling port for getting information                                      | Yes                              | Yes                                           | Security Certificate                | AES256                    | No                    | V2.1                                                                                             |
| IP speaker accessing via                                                                    | IP Address of IP speaker                                 |                          |                       | CVC ID A L L                                           |                            | T00                 | of IP speakers.  Listener port for the registration of IP                   |                                  |                                               | Authentication User Name &          |                           |                       | 10.1                                                                                             |
| Hikvision private speaker protocol                                                          | accessing via Hikvision private speaker protocol         | 1025-65535               | SYS                   | SYS IP Address                                         | 8877                       | ТСР                 | speakers accessing via Hikvision private speaker protocol.                  | Yes                              | Yes                                           | Password                            | MD5                       | No                    | V2.1                                                                                             |
| IP speaker accessing via Hikvision private                                                  | IP Address of IP speaker accessing via Hikvision         | 1025-65535               | SYS                   | SYS IP Address                                         | 10015                      | ТСР                 | Used for transmitting the audio data of IP speakers accessing via Hikvision | Yes                              | Yes                                           | User Name &<br>Password             | MD5                       | No                    | V2.1                                                                                             |
| speaker protocol<br>pStor Server                                                            | private speaker protocol pStor Server IP Address         | 1025-65535               | SYS                   | SYS IP Address                                         | 27661                      | НТТР                | private speaker protocol.  Used for calling back the ISUP                   | No                               | No                                            | Security Certificate                | RSA2048/SHA25             | No                    | V2.1                                                                                             |
| Digital Signage Terminal                                                                    | IP Address of Digital Signage                            | 1025-65535               |                       | SYS IP Address                                         | 6470                       | ТСР                 | signaling. Used for upgrading digital signage                               | Yes                              | No                                            | Authentication User Name &          | 6/AES256<br>None          | No                    | V2.1                                                                                             |
| Digital Signage Terminal                                                                    | IP Address of Digital Signage                            |                          |                       | SYS IP Address                                         | 6471                       | ТСР                 | terminals in version 3.1 or below.  Used for releasing programs to digital  |                                  | No                                            | Password User Name &                | None                      | No                    | V2.1                                                                                             |
| Digital Signage Terminal                                                                    | Terminal  IP Address of Digital Signage                  | 1025-65535               |                       | SYS IP Address                                         | 9980                       | НТТР                | signage terminals in version 3.1 or Used for uploading materials to the     | Yes                              | No                                            | Password User Name &                | None                      | No                    | V2.0 and later                                                                                   |
| Third-Party System                                                                          | Terminal IP Address of Third-Party                       | 1025-65535               |                       | SYS IP Address                                         | 15310                      | НТТР                | server. Used for receiving generic events.                                  | Yes                              | Yes                                           | Password<br>None                    | None                      | No                    | V2.2 and later                                                                                   |
| Third-Party System                                                                          | System IP Address of Third-Party                         | 1025-65535               |                       | SYS IP Address                                         | 15443                      | HTTPS               | Used for receiving generic events.                                          | Yes                              | Yes                                           | None                                | None                      | No                    | V2.2 and later                                                                                   |
| ISUP Device                                                                                 | System  IP Address of ISUP Device                        | 1025-65535               |                       | SYS IP Address                                         | 8555                       | ТСР                 | Used for transfering files with devices                                     |                                  | Yes                                           | User Name &                         | SHA256/AES128             | Yes                   | V2.2 and later                                                                                   |
| Streaming Server                                                                            | IP Address of Streaming                                  | 1025-65535               |                       | SYS IP Address                                         | 7664                       | ТСР                 | and downloading pictures from Used for transfering audio files              | No                               | No                                            | Password Security Certificate       | AES256                    | No                    | V2.2 and later                                                                                   |
| Streaming Gateway (SG                                                                       |                                                          |                          |                       |                                                        |                            |                     | between the streaming server and the                                        |                                  |                                               | Authentication                      |                           |                       |                                                                                                  |
| Web Client, Control<br>Client                                                               | IP address of the PC running the client                  |                          | Streaming Gateway     | IP address of the server running Streaming Gateway     | 554                        | RTSP                | Used for getting stream for live view (real-time streaming port).           | Yes                              | Yes                                           | Security Certificate Authentication | RSA2048/AES25<br>6        | Yes                   | All versions                                                                                     |
| Web Client, Control<br>Client                                                               | IP address of the PC running the client                  | 1025-65535               | Streaming Gateway     | IP address of the server running Streaming Gateway     | 559                        | WebSocket           | Used for getting stream for Google Chrome, Firefox, or Safari.              | Yes                              | Yes                                           | Security Certificate Authentication | RSA2048/AES25<br>6        | Yes                   | All versions                                                                                     |
| Web Client, Control<br>Client                                                               | IP address of the PC running the client                  | 1025-65535               | Streaming Gateway     | IP address of the server running Streaming Gateway     | 10000                      | ТСР                 | Used for getting stream for playback (video file streaming port).           | Yes                              | Yes                                           | None                                | None                      | Yes                   | All versions                                                                                     |
| ISUP Device                                                                                 | ISUP Device IP Address                                   | 1025-65535               | Streaming Gateway     | IP address of the server running Streaming Gateway     | 16000                      | ТСР                 | Used for getting stream from ISUP device via plugin.                        | Yes                              | Yes                                           | None                                | None                      | Yes                   | V1.4 and later                                                                                   |
| SYS                                                                                         | SYS IP Address                                           | 1025-65535               | Streaming Gateway     | IP address of the server running Streaming Gateway     | 6001                       | SNMP                | Used for getting the status of the Streaming Server.                        | No                               | No                                            | None                                | None                      | Yes                   | All versions                                                                                     |
| SYS                                                                                         | SYS IP Address                                           | 1025-65535               | Streaming Gateway     | IP address of the server running Streaming Gateway     | 6678                       | HTTPS               | Used for editing configuration for Streaming Server.                        | No                               | No                                            | None                                | None                      | Yes                   | All versions                                                                                     |
| ISUP Device                                                                                 | IP Address of ISUP Device                                | 1025-65535               | Streaming Gateway     | IP address of the server running Streaming Gateway     | 16001                      | ТСР                 | Used for uploading audio files by device.                                   | Yes                              | Yes                                           | None                                | None                      | No                    | V2.1                                                                                             |
| ISUP Device                                                                                 | IP Address of ISUP Device                                | 1025-65535               | Streaming Gateway     | IP address of the server running Streaming Gateway     | 16003                      | ТСР                 | Broadcasting port for pushing audio                                         | Yes                              | Yes                                           | None                                | None                      | Yes                   | V2.2 and later                                                                                   |
| Streaming Server (SMS) Web Client, Control                                                  | IP address of the PC running                             | 1025-65535               | Streaming Server      | IP address of the Streaming                            | 554                        | RTSP                | Used for Streaming Service to get                                           | Yes                              | Yes                                           | Security Certificate                | RSA2048/AES25             | Yes                   | All versions                                                                                     |
| Client<br>Web Client, Control                                                               | the client IP address of the PC running                  |                          | Streaming Server      | Server IP address of the Streaming                     | 559                        | WebSocket           | stream for live view (real-time Used for getting stream for Google          | Yes                              | Yes                                           | Authentication Security Certificate | 6<br>RSA2048/AES25        | Yes                   | All versions                                                                                     |
| Client<br>Web Client, Control                                                               | the client IP address of the PC running                  |                          | Streaming Server      | Server IP address of the Streaming                     | 10000                      | ТСР                 | Chrome, Firefox, or Safari. Used for Streaming Service to get               | Yes                              | Yes                                           | Authentication  None                | 6<br>None                 | Yes                   | All versions                                                                                     |
| Client ISUP Device                                                                          | the client ISUP Device IP Address                        |                          | Streaming Server      | Server IP address of the Streaming                     | 16000                      | ТСР                 | stream for playback (video file Used for getting stream from ISUP           | Yes                              | Yes                                           | None                                | None                      | Yes                   | V1.4 and later                                                                                   |
| SYS                                                                                         | SYS IP Address                                           |                          | Streaming Server      | Server IP address of the Streaming                     | 6001                       | SNMP                | device via plugin. Used for getting the status of the                       | No                               | No                                            | None                                | None                      | Yes                   | All versions                                                                                     |
| SYS                                                                                         | SYS IP Address                                           |                          | Streaming Server      | Server IP address of the Streaming                     | 8208                       | WebSocket over TLS  | Streaming Server. Listen port for Service Manager after                     | Yes                              | No                                            | None                                | None                      | Yes                   | V1.5 and later                                                                                   |
|                                                                                             | 313 III 7 taaress                                        | 1023 03333               | oti cariiiig oci vei  | Server                                                 | 0200                       | THE SOURCE OVER THE | encrypted transmission enabled.                                             | 103                              | No: The platform can access                   |                                     | None                      |                       | V 115 dilla latte.                                                                               |
| SYS                                                                                         | SYS IP Address                                           | 1025-65535               | Streaming Server      | IP address of the Streaming<br>Server                  | 6678                       | HTTPS               | Used for editing configuration of Streaming Server.                         | Yes                              | the Streaming Server Yes: The platform cannot | None                                | None                      | Yes                   | All versions                                                                                     |
| pStor Service                                                                               |                                                          |                          |                       |                                                        |                            |                     |                                                                             |                                  | access the Streaming Server                   | •                                   |                           |                       |                                                                                                  |
| N/A                                                                                         | N/A                                                      | 1025-<br>65535           | pStor Server          | pStor Server IP Address                                | 6022                       | ТСР                 | Used for applying recording schedule.                                       | No                               | Yes                                           | AK & SK                             | None                      | Yes                   | V1.4 and later The port should be mapped for multi-channel scenes.                               |
| N/A                                                                                         | N/A                                                      | 1025-<br>65535           | pStor Server          | pStor Server IP Address                                | 6027                       | ТСР                 | Used for writing video data.                                                | No                               | Yes                                           | AK & SK                             | None                      | Yes                   | V1.4 and later The port should be mapped for multi-channel scenes.                               |
| N/A                                                                                         | N/A                                                      | 1025-<br>65535           | pStor Server          | pStor Server IP Address                                | 6112                       | ТСР                 | Used for uploading data via HTTPS.                                          | No                               | Yes                                           | AK & SK                             | SSL                       | Yes                   | V1.4 and later The port should be mapped for multi-channel scenes.                               |
| SYS                                                                                         | SYS IP Address                                           | 1025-<br>65535           | pStor Server          | pStor Server IP Address                                | 6111                       | ТСР                 | Redirection port for uploading data via HTTPS.                              | No                               | Yes                                           | AK & SK                             | SSL                       | Yes                   | V1.4 and later The port should be mapped for multi-channel scenes.                               |
| N/A                                                                                         | N/A                                                      | 1025-<br>65535           | pStor Server          | pStor Server IP Address                                | 6041                       | ТСР                 | Used for uploading data via HTTP.                                           | No                               | Yes                                           | AK & SK                             | None                      | Yes                   | V1.4 and later The port should be mapped for multi-channel scenes.                               |
| N/A                                                                                         | N/A                                                      | 1025-<br>65535           | pStor Server          | pStor Server IP Address                                | 6011                       | ТСР                 | Redirection port for uploading data via HTTP.                               | No                               | Yes                                           | AK & SK                             | None                      | Yes                   | V1.4 and later The port should be mapped for multi-channel scenes.                               |
| N/A                                                                                         | N/A                                                      | 1025-<br>65535           | pStor Server          | pStor Server IP Address                                | 6114                       | ТСР                 | Used for downloading data via HTTPS.                                        | No                               | Yes                                           | AK & SK                             | SSL                       | Yes                   | V1.4 and later The port should be mapped for multi-channel scenes.                               |
| N/A                                                                                         | N/A                                                      | 1025-<br>65535           | pStor Server          | pStor Server IP Address                                | 6113                       | ТСР                 | Redirection port for downloading data via HTTPS.                            | No                               | Yes                                           | AK & SK                             | SSL                       | Yes                   | V1.4 and later The port should be mapped for multi-channel scenes.                               |
| N/A                                                                                         | N/A                                                      | 1025-<br>65535           | pStor Server          | pStor Server IP Address                                | 6040                       | ТСР                 | Used for downloading data via HTTP.                                         | No                               | Yes                                           | AK & SK                             | None                      | Yes                   | V1.4 and later The port should be mapped for multi-channel scenes. The port should be mapped for |
| SYS                                                                                         | SYS IP Address                                           | 1025-<br>65535           | pStor Server          | pStor Server IP Address                                | 6120                       | ТСР                 | Redirection port for downloading data via HTTP.                             | No                               | Yes                                           | AK & SK                             | None                      | Yes                   | V1.4 and later The port should be mapped for multi-channel scenes.                               |
| N/A                                                                                         | N/A                                                      | 1025-<br>65535           | pStor Server          | pStor Server IP Address                                | 6045                       | ТСР                 | Used for transmitting object data.                                          | No                               | Yes                                           | AK & SK                             | None                      | Yes                   | V1.4 and later The port should be mapped for multi-channel scenes.                               |
| N/A                                                                                         | N/A                                                      | 1025-<br>65535           | pStor Server          | pStor Server IP Address                                | 6037                       | ТСР                 | Used for transmitting video data.                                           | No                               | Yes                                           | AK & SK                             | None                      | Yes                   | V1.4 and later The port should be mapped for multi-channel scenes.                               |
| N/A                                                                                         | N/A                                                      | 1025-<br>65535           | pStor Server          | pStor Server IP Address                                | 6036                       | ТСР                 | Used for transmitting video data.                                           | No                               | Yes                                           | AK & SK                             | None                      | Yes                   | V1.4 and later The port should be mapped for multi-channel scenes.                               |
| SYS                                                                                         | SYS IP Address                                           | 1025-<br>65535           | pStor Server          | pStor Server IP Address                                | 6060                       | ТСР                 | Used for transmitting web data.                                             | No                               | Yes                                           | AK & SK                             | None                      | Yes                   | V1.4 and later The port should be mapped for multi-channel scenes.                               |
| N/A                                                                                         | N/A                                                      | 1025-<br>65535           | pStor Server          | pStor Server IP Address                                | 6098                       | ТСР                 | Used for playing media data from Stream Media Server.                       | No                               | Yes                                           | AK & SK                             | None                      | Yes                   | V1.4 and later The port should be mapped for multi-channel scenes.                               |
| N/A                                                                                         | N/A                                                      | 1025-<br>65535           | pStor Server          | pStor Server IP Address                                | 6042                       | ТСР                 | Used for forwarding storage data.                                           | No                               | Yes                                           | AK & SK                             | None                      | Yes                   | V1.4 and later The port should be mapped for multi-channel scenes.                               |
| N/A                                                                                         | N/A                                                      | 1025-<br>65535           | pStor Server          | pStor Server IP Address                                | 6038                       | ТСР                 | Used for forwarding storage data.                                           | No                               | Yes                                           | AK & SK                             | None                      | Yes                   | V1.4 and later The port should be mapped for multi-channel scenes.                               |
| N/A                                                                                         | N/A                                                      | 1025-<br>65535           | pStor Server          | pStor Server IP Address                                | 6044                       | ТСР                 | Used for forwarding storage data.                                           | No                               | Yes                                           | AK & SK                             | None                      | Yes                   | V1.4 and later The port should be mapped for multi-channel scenes.                               |
| N/A                                                                                         | N/A                                                      | 1025-<br>65535           | pStor Server          | pStor Server IP Address                                | 6039                       | ТСР                 | Used for forwarding storage data.                                           | No                               | Yes                                           | AK & SK                             | None                      | Yes                   | V1.4 and later The port should be mapped for multi-channel scenes.                               |
| N/A                                                                                         | N/A                                                      | 1025-<br>65535           | pStor Server          | pStor Server IP Address                                | 6046                       | ТСР                 | Used for transmitting RESTful data of object storage.                       | No                               | Yes                                           | AK & SK                             | None                      | Yes                   | V1.4 and later The port should be mapped for multi-channel scenes.                               |
| N/A                                                                                         | N/A                                                      | 1025-<br>65535           | pStor Server          | pStor Server IP Address                                | 6201                       | ТСР                 | Communication port for object storage.                                      | No                               | Yes                                           | AK & SK                             | None                      | Yes                   | V1.4 and later The port should be mapped for multi-channel scenes.                               |
| SYS                                                                                         | SYS IP Address                                           | 1025-<br>65535           | pStor Server          | pStor Server IP Address                                | 6021                       | ТСР                 | Used for login.                                                             | No                               | Yes                                           | User Name & Password                | None                      | Yes                   | V1.4 and later The port should be mapped for multi-channel scenes.                               |
| pStor Cluster Service                                                                       | IP address of the PC running                             | 465                      | 6                     | IP address of the server                               |                            |                     | Used for accessing pStor Cluster                                            |                                  |                                               | User Name &                         |                           |                       | N4.5                                                                                             |
| Web Client                                                                                  | the client                                               | 1025-65535               | pStor Cluster Service | running pStor Cluster Service                          | 9012                       | НТТР                | Service via the web browser such as IE, Chrome, Firefox, etc.               | No                               | No                                            | Password                            | RSA                       | Yes                   | V1.6 and later                                                                                   |
| Web Client, Control<br>Client                                                               | IP address of the PC running the client                  | 1025-65535               | pStor Cluster Service | IP address of the server running pStor Cluster Service | 6300                       | НТТР                | Signaling gateway port used for accessing pStor Cluster Service from        | No                               | No                                            | AK & SK                             | HMAC/SHA256               | Yes                   | V1.6 and later                                                                                   |
| OpenAPI Third-Party Integration                                                             | IP Address of Third-Party                                | 1025-65525               | OpenAPI Service       | IP address of the PC running                           | 443                        | HTTPS               | Used for third-party system accessing                                       | Yes                              | Yes                                           | AK & SK                             | SHA256                    | Yes                   | V1.5 and later                                                                                   |
| SYS                                                                                         | Integration SYS IP Address                               |                          | OpenAPI Service       | OpenAPI Service IP address of the PC running           | 8208                       | WebSocket over TLS  | OpenAPI. Listener port for Service Manager                                  | No                               | No                                            | None                                | None                      | Yes                   | V1.5 and later                                                                                   |
| BeeAgent                                                                                    |                                                          |                          | , 5 / OC/ VICE        | OpenAPI Service                                        | J                          |                     | after encrypted transmission enabled.                                       | 1                                |                                               |                                     |                           | . 03                  |                                                                                                  |
| BeeAgent Server In SYS                                                                      | Ip Address of BeeAgent<br>Server In SYS                  | 1025-65535               | BeeAgent Server in D  | a IP Address of BeeAgent Server                        | 9208                       | WebSocket           | Used for BeeAgent service management in database to                         | No                               | Yes                                           | SK                                  | None                      | Yes                   | V2.2                                                                                             |
| Postgres                                                                                    |                                                          |                          |                       |                                                        |                            |                     | communicate with BeeAgent service                                           |                                  |                                               |                                     |                           |                       |                                                                                                  |
| Postgres Server                                                                             | IP address of Postgres Server                            | 1025-65535               | N/A                   | N/A                                                    | 5432                       | ТСР                 | N/A                                                                         | N/A                              | N/A                                           | N/A                                 | N/A N                     | I/A                   | N/A                                                                                              |
|                                                                                             |                                                          |                          |                       |                                                        |                            |                     |                                                                             |                                  |                                               |                                     |                           |                       |                                                                                                  |